## **Privileges for Project Managers in PSEE**

When someone is assigned as the PSEE Project Manager, or backup PSEE Project Manager, for a Project, they are automatically given a "default" level of access to that specific Project in PSEE. The default PSEE Project Manager privileges are listed in the table below.

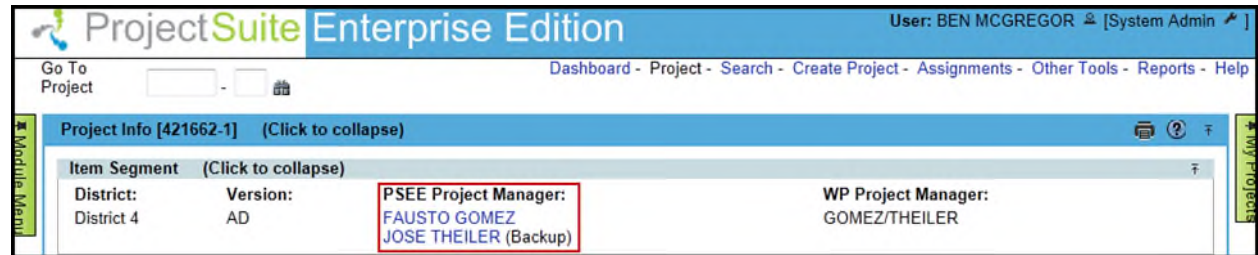

Project Managers are responsible for ensuring that the information in ProjectSuite is accurate and complete. For that reason, they also have elevated access in some cases. For example, a user can only delete documents that they have posted, however the Project Manager can delete *any* document including those posted by others. If a Project Manager needs more access than is provided by the default, the access can be granted by the District Administrator. *Access granted by the District Administrator to a selected Business Module applies to all Projects for*  that District. For more information on requesting permissions, please reference the User Profile [– Privileges and Notifications H](http://cosharepoint.dot.state.fl.us/sites/bsso/Information/Projects/ProjectSuite/Help/UserProfilePrivilegesAndNotifications.docx)elp Document.

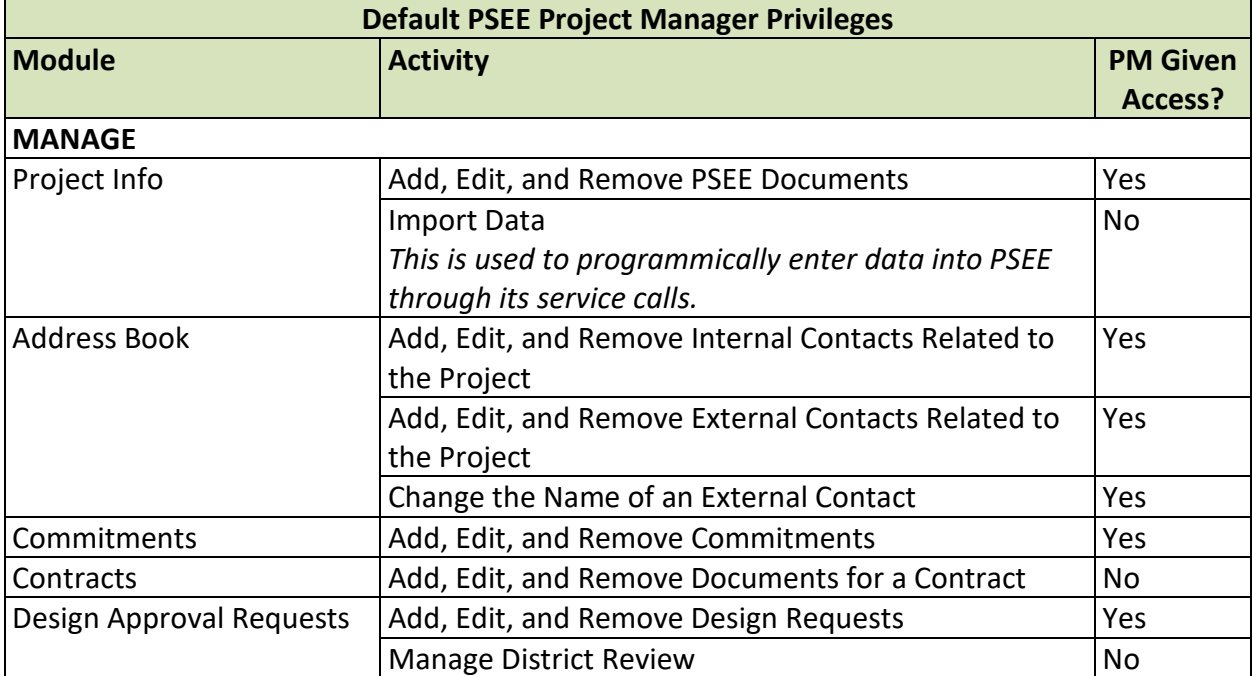

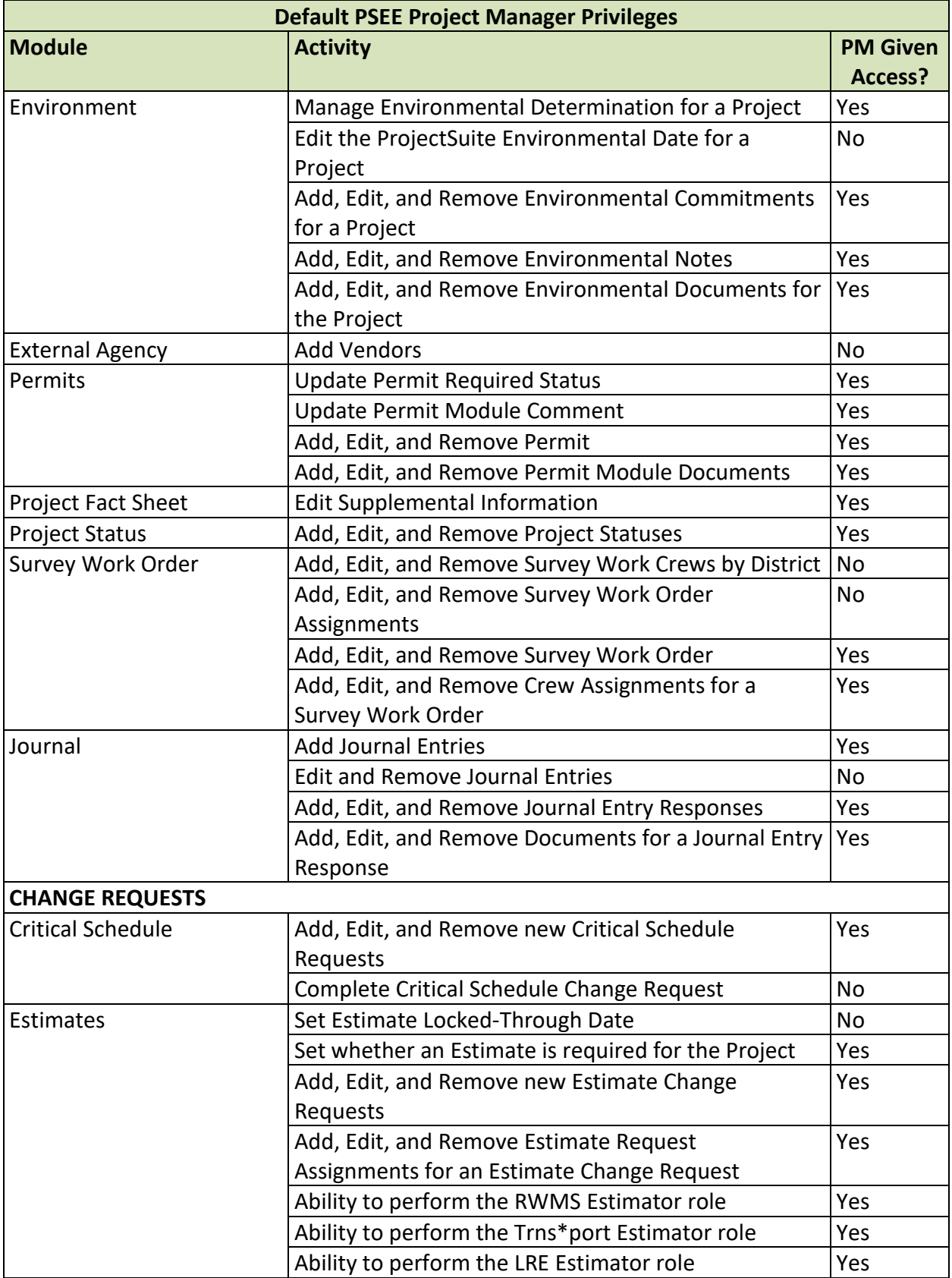

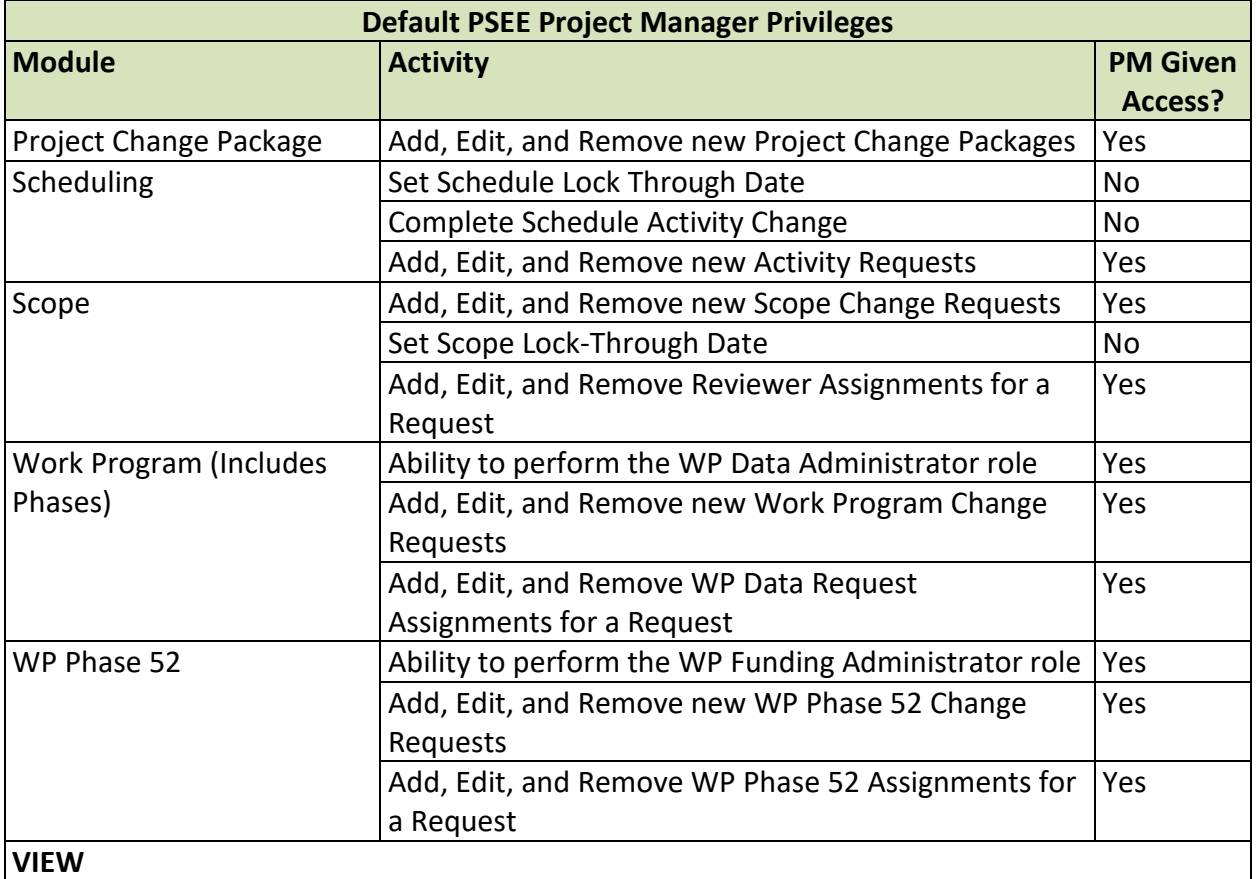

For Details on how to assign a Project Manager to a Project see the help document Assigning a [Project Manager.](https://fldot.sharepoint.com/sites/FDOT-OIS/Projects/LEGACY/ProjectSuite/Help/DistrictAdmin-AssigningProjectManager.docx)